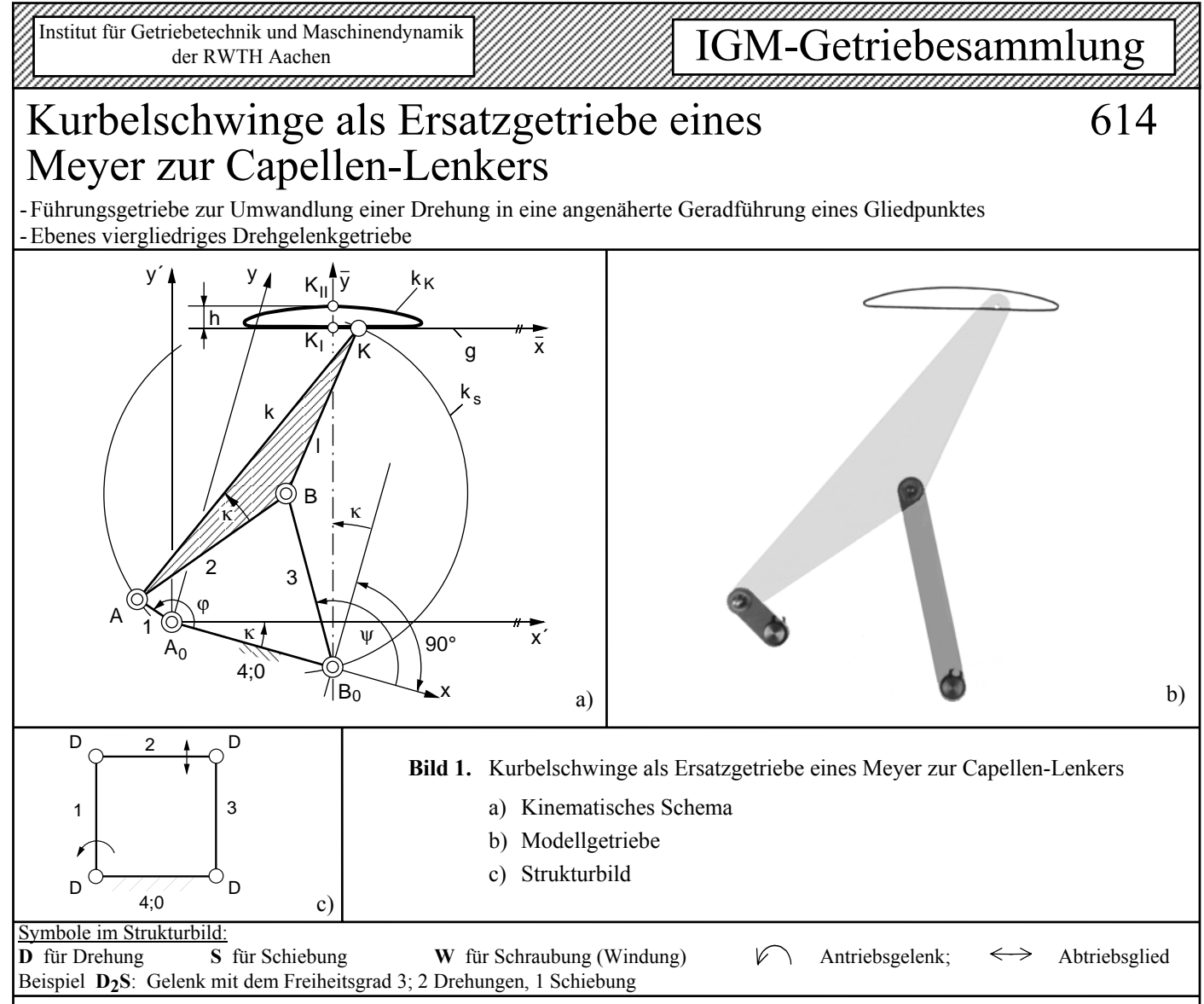

**Zugriffsmerkmale:**

Anzahl der Antriebsgelenke : 1, davon 1 am Gestell Anzahl der Abtriebsglieder : 1, davon 0 am Gestell Anzahl der Glieder : 4, davon 4 binär Anzahl der Gelenke : 4, davon 4 Drehgelenke (D) **Abmessungen** (in Längeneinheiten):

$$
\overline{A_0 A} = 1_1 = 1; \qquad \overline{AB} = 1_2 = \frac{5}{2}\sqrt{3} ; \qquad \overline{B_0 B} = 1_3 = \frac{5}{2}\sqrt{3} ;
$$
  

$$
\overline{A_0 B_0} = 1_4 = 4; \qquad \overline{AK} = k = \frac{25}{3} ; \qquad \overline{BK} = 1 = \frac{5}{2}\sqrt{3} .
$$

# **Erläuterung:**

Das in **Bild 1** dargestellte Modellgetriebe zeigt eine gleichschenklige Kurbelschwinge  $A_0ABB_0$ , bei der die Koppellänge  $\overline{AB} = l_2$  gleich der Schwingenlänge  $\overline{B_0B} = l_3$  ist. Der Koppelpunkt K liegt auf einem Kreis ks mit dem Mittelpunkt B und dem Radius  $l = l_2 = l_3$ . Die Lage des Koppelpunktes in der Koppelebene kann mit den Polarkoordinaten k =  $AK = 2 l_2 \cos k$ und  $\kappa = \sphericalangle BAK = 15,79^\circ$  angegeben werden, wobei exakt cosk =  $5/9 \cdot \sqrt{3}$  gilt. Der Koppelpunkt erzeugt aufgrund der vorliegenden Getriebelängenverhältnisse eine symmetrische Koppelkurve, deren Symmetrieachse durch den Schwingendrehpunkt  $B_0$  geht und gegenüber der Senkrechten in  $B_0$  auf  $A<sub>0</sub>B<sub>0</sub>$  um den Koppelpunktswinkel κ geneigt ist. Die Berechnung der Koordinaten der Bahnkurve  $k_K$  des Koppelpunktes K lässt sich in einem x,y-Koordinatensystem mit dem Ursprung in A<sub>0</sub> gemäß der Getriebebeschreibung Nr. 611 in Abhängigkeit vom Kurbelwinkel  $\varphi = \langle B_0 A_0 A$  unter Berücksichtigung des Winkels  $\kappa = 15,79^{\circ}$  durchführen.

Die Gerade g, der sich die Koppelkurve  $k<sub>K</sub>$  besonders gut anschmiegt (genäherte Geradführung des Koppelpunktes K), ist eine sechspunktig berührende Tangente in  $K_I$  und hat aufgrund der besonderen Getriebelängenverhältnisse den Abstand  $\overline{B_0K_1} = \frac{10}{2}\sqrt{6} l_1 = 8,165 l_1$ 

$$
P_0 \mathbf{N}_1 = \frac{1}{3} \sqrt{0} I_1 = 0.103 I_1
$$

von  $B_0$  und verläuft parallel zu der um κ gegenüber der Gestellgeraden A<sub>0</sub>B<sub>0</sub> gedrehten x'-Achse. Der auf der Symmetrieachse gemessene Hub h =  $K_{II}B_0 - K_I B_0$  der Koppelkurve berechnet sich gemäß der Getriebebeschreibung Nr. 611 mit cos $\psi_{\text{tI}} = \sqrt{3}/3$  und cos $\psi_{\text{tII}} = \sqrt{3}/5$  zu

$$
h = \frac{1}{3}\sqrt{2}(5\sqrt{11} - 9\sqrt{3})I_1 = 0,469 I_1 ,
$$

wobei K<sub>I</sub> bei  $\varphi_I = 180^\circ$  und K<sub>II</sub> bei  $\varphi_{II} = 0^\circ$  durchlaufen wird.

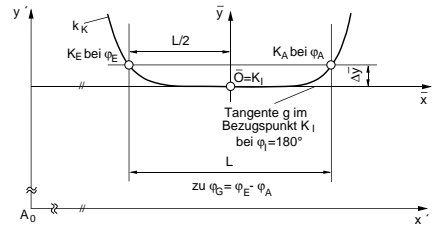

# **Bild 2.** Zur Definition der bezogenen Geradführungsabweichung

**Bild 2** gibt eine prinzipielle Ausschnittsvergrößerung der Koppelkurve  $k_K$  aus Bild 1a zur Definition der bezogenen Geradführungsabweichung Q<sub>G</sub> =  $\Delta \bar{y}/L$  wieder. Darin ist L die parallel zur Tangente g im Bezugspunkt  $K_I$  gemessene Länge der Geradführung und ∆y die Toleranzbreite. Der Kurbelwin-

**Autor:** Prof. Dr.-Ing. G. Dittrich Vorveröffentlichung in [1] und Erstveröffentlichung im Internet am 30.05.2000

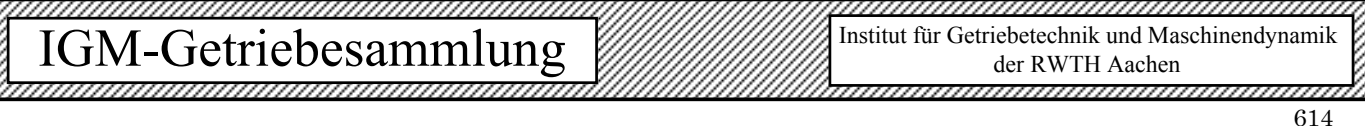

kel am Anfang der Geradführung bei  $K_A$  sei  $\varphi_A$ , am Ende bei K<sub>E</sub> sei er  $\varphi$ <sub>E</sub>, so dass zur Geradführungslänge L der überstrichene Kurbelwinkel  $\varphi_G = \varphi_E - \varphi_A$  gehört. Das Diagramm in **Bild 3** zeigt die Abhängigkeit der genannten Größen für das vorliegende Getriebe.

Ist z.B. für eine Geradführung der Länge  $L = 15$ cm bei einer zulässigen Toleranzbreite von  $\Delta \bar{y} = 0.75$ mm eine Kurbelschwinge gesucht, so erhält man zunächst für  $Q_G = 0.005$  den Punkt P<sub>1</sub> auf der Q<sub>G</sub>-Kurve mit den zugehörigen Kurbelwinkeln  $\varphi_G = 163.3^\circ$  und  $\varphi_A = 98.3^\circ$ , zu denen wiederum der Punkt  $P_2$  auf der  $L/l_1$ -Kurve gehört. Das abzulesende Verhältnis  $L/l_1 = 3.91$  macht eine Kurbellänge von  $l_1 = 3.84$ cm erforderlich, so dass die übrigen Abmessungen des Getriebes entsprechend zu wählen sind.

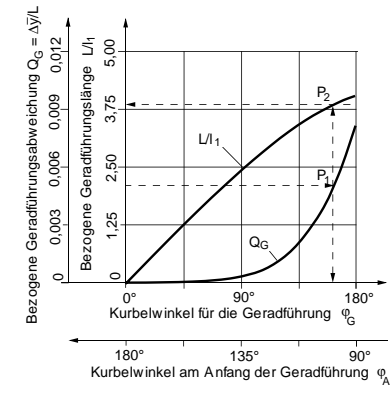

**Bild 3.** Bezogene Geradführungsabweichung

## **Ersatzgetriebe**

Nach dem Satz von Roberts (s.Getriebebeschreibung Nr. 105) lassen sich für jede gegebene Kurbelschwinge  $A_0ABB_0$  zwei Ersatzgetriebe  $A_0^*A^*B^*B_0^*$ ,  $A_0^{**}A^{**}B^{**}B_0^{**}$  angeben, welche die gleiche Koppelkurve erzeugen. Das erste Ersatzgetriebe  $A_0^*A^*B^*B_0^*$  ist eine symmetrische, umlauffähige Doppelschwinge mit den Abmessungen

$$
\overline{A_0^* A^*} = 1_1^* = \frac{25}{3}, \qquad \overline{A^* B^*} = 1_2^* = \frac{10}{9} \sqrt{3}, \quad \overline{B_0^* B^*} = 1_3^* = \frac{25}{3},
$$
  

$$
\overline{A_0^* B_0^*} = 1_4^* = \frac{40}{3} \sqrt{3}, \quad \overline{A^* K} = k^* = 1, \qquad \overline{B^* K} = 1^* = 1.
$$

Das zweite Ersatzgetriebe  $A_0$ \*\* $A$ \*\* $B$ \*\* $B_0$ \*\* ist eine gleichschenklige Kurbelschwinge mit den gleichen kinematischen Abmessungen wie beim Ausgangsgetriebe.

## **Konstruktion von Meyer zur Capellen-Lenkern**

Meyer zur Capellen entwickelte den Zykloidenlenker mit einer vierpunktigen Geradführung eines Koppelpunktes (s. Getriebebeschreibung Nr. 612) weiter, indem er die Frage untersuchte, ob es symmetrische Doppelschwingen gibt, die eine Koppelkurve mit einer sechspunktig berührenden Tangente besitzen. Er betrachtete dazu gemäß **Bild 4a** das Getriebe  $A_0$  A' B' B' mit  $A_0$  A' = B'<sub>0</sub> B' in der gekreuzten Symmetrielage, in der die Koppelgerade A'B' parallel zur Gestellgeraden  $A_0$ B<sub>0</sub> liegt. Im Schnittpunkt der Schwingengeraden  $A_0$ A' mit B<sub>0</sub>B' befindet sich der Geschwindigkeitspol P, welcher der Ursprung des aus Polbahntangente t und Polbahnnormale n gebildeten rechtwinkligen Koordinatensystems ist. In diesem momentanen t,n-System sei für die Koppelbewegung der Wendekreis kw mit dem Durchmesser D gegeben. Die Koppelgerade A'B' habe von der Polbahntangente t den Abstand λD mit 0,5 ≤ λ ≤ 1,5. Der mit dem Wendepol W zusammenfallende Koppelpunkt K durchläuft eine Koppelkurve mit mindestens vierpunktig berührender Tangente. Der Winkel  $\varphi_0$ , unter dem die Polstrahlen PA' und PB' gegenüber der Polbahntangente t liegen, sei zunächst beliebig gewählt. Mit Hilfe der Euler-Savaryschen-Formel lassen sich dann auf

diesen Polstrahlen die Lagen der Gelenkpunkte  $A_0$  bzw.  $B_0$ als Krümmungsmittelpunkte zu den Bahnstellen der Koppelpunkte A' bzw. B' berechnen. Dabei ergeben sich bei vorgegebenen Werten D, λ,  $φ_0$  für die Getriebeabmessungen

$$
\overline{A_0'A'} \equiv l_1' = \frac{\lambda^2 D}{\sin \varphi_0 (\lambda - \sin^2 \varphi_0)}, \overline{A'B'} \equiv l_2' = 2\lambda D \cot \varphi_0,
$$
  

$$
\overline{B_0'B'} \equiv l_3' = l_1', \overline{A_0'B_0'} \equiv l_4' = \frac{2\lambda D \cos \varphi_0 \sin \varphi_0}{\lambda - \sin^2 \varphi_0}.
$$

Soll eine *sechspunktige* Geradführung erreicht werden, dann können die Werte  $\varphi_0$  und  $\lambda$  nicht jeweils unabhängig voneinander gewählt werden, sondern sie müssen in folgender Abhängigkeit stehen:

$$
\sin^2 \phi_0 = \frac{1}{4} (1 + 2\lambda)
$$
.

Die Doppelschwingen, die dieser Gleichung genügen, sollen als Meyer zur Capellen-Lenker bezeichnet werden. Für  $\lambda$ =5/6 erhält man zum Beispiel

$$
\sin \varphi_0 = \sqrt{2/3}
$$
,  $\cos \varphi_0 = \sqrt{1/3}$ , also  $\varphi_0 = 54.74^\circ$ .

Damit ergeben sich die kinematischen Abmessungen der Doppelschwinge  $A_0'A'B'B_0'$  als Beispiel für einen Meyer zur Capellen-Lenker (**Bild 4b**) zu

$$
\overline{A'_0A'} \equiv l'_1 = \frac{25}{3} \frac{1}{4} \sqrt{2} \sqrt{3} D, \quad \overline{A'B'} \equiv l'_2 = \frac{10}{9} \sqrt{3} \frac{1}{4} \sqrt{2} \sqrt{3} D,
$$
  

$$
\overline{B'_0B'} \equiv l'_3 = \frac{25}{3} \frac{1}{4} \sqrt{2} \sqrt{3} D, \quad \overline{A'_0B'_0} \equiv l'_4 = \frac{40}{9} \sqrt{3} \frac{1}{4} \sqrt{2} \sqrt{3} D.
$$

Die Doppelschwingen  $A_0^{\dagger}A'B'B_0$  und  $A_0^*A^*B^*B_0^*$  sind somit für  $\lambda = 5/6$  geometrisch ähnlich  $(l_i' \sim l_i^*, i = 1, 2, 3, 4)$ . Die Längen der Koppeldreiecksseiten A'K = k' und B'K = l' sind gleich und errechnen sich aus

$$
k' = l' = D / \sqrt{1 + 2\lambda} \quad .
$$

Der Koppelwinkel  $\kappa = \frac{4}{3}B'A'K$  stimmt mit dem des Ausgangsgetriebes und seiner Ersatzgetriebe überein; für ihn gilt

$$
\tan \kappa = \frac{1-\lambda}{\lambda} \sqrt{\frac{1+2\lambda}{3-2\lambda}} \enspace .
$$

$$
Für \lambda = 5/6 \text{ erhält man}
$$

$$
k' = l' = \frac{1}{4}\sqrt{2}\sqrt{3}D
$$
 und  $\tan \kappa = \frac{1}{5}\sqrt{2}$ , d.h.  $\kappa = 15,79^{\circ}$ .

Falls beim Ausgangsgetriebe ein bestimmter Winkel κ zwischen der Geradführungsgeraden g und der Gestellgeraden  $A_0B_0$  gewünscht wird, lässt sich der notwendige Wert  $\lambda$  aus der Gleichung  $\lambda^2$  (3 - 2 $\lambda$ ) = 1 / (1 + tan<sup>2</sup> κ) bestimmen.

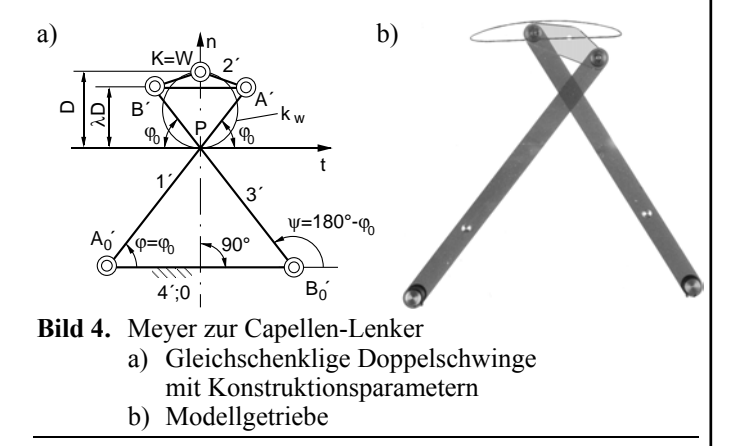

### **Literatur:**

- [1] Dittrich, G., Müller, J.: Kurbelschwinge als Ersatzgetriebe eines Meyer zur Capellen-Lenkers. Der Konstrukteur 23 (1992) Nr. 11, S. 43/44.
- [2] Meyer zur Capellen, W.: Der Zykloidenlenker und seine Weiterentwicklung. Konstruktion 8 (1956) Nr. 12, S. 510/518.